**Note : (3-13-2013)**

## **Blender3d Tip (version 2.65) :**

## **Open Exr (Full Float RGBA) in Blender 2.65**

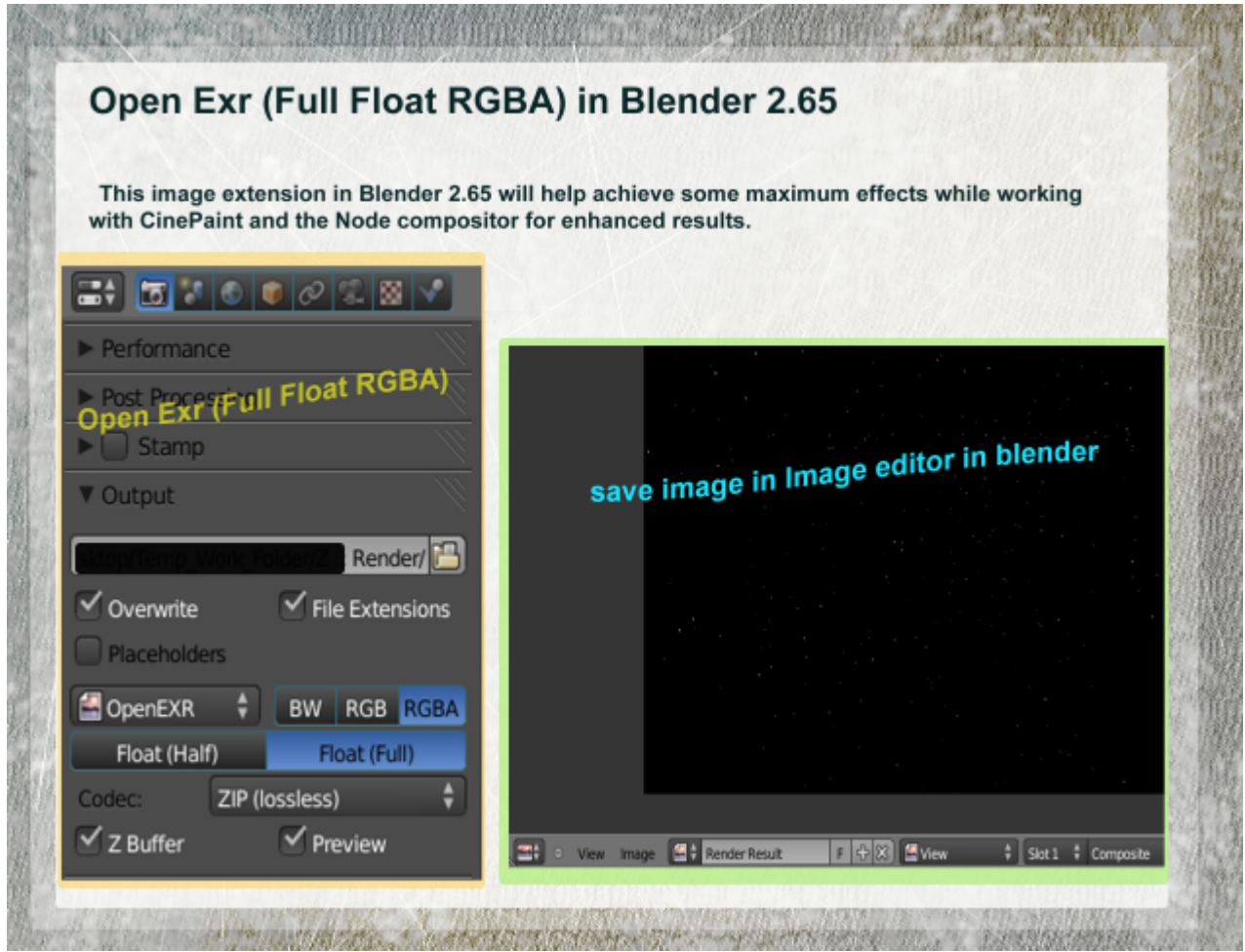

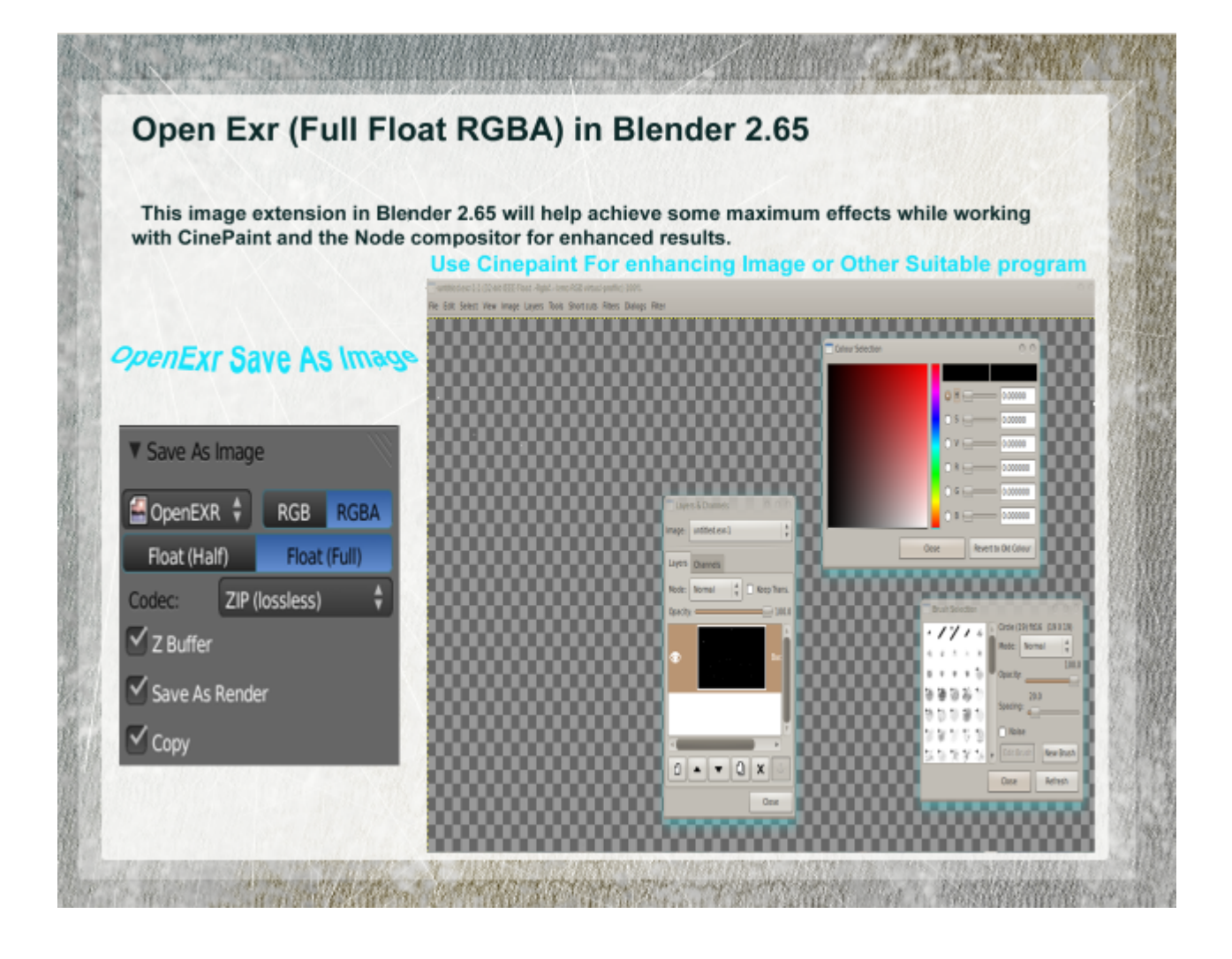

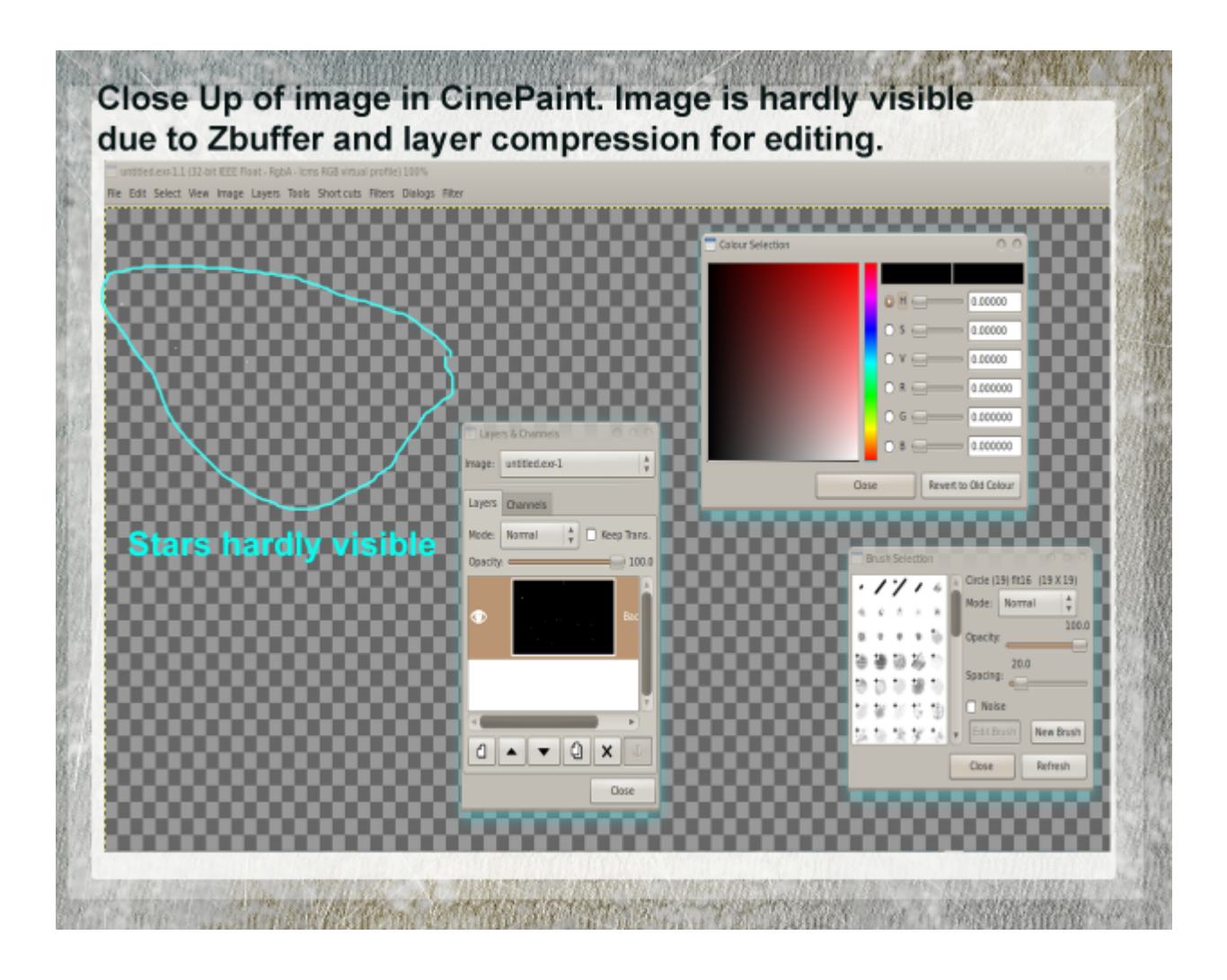

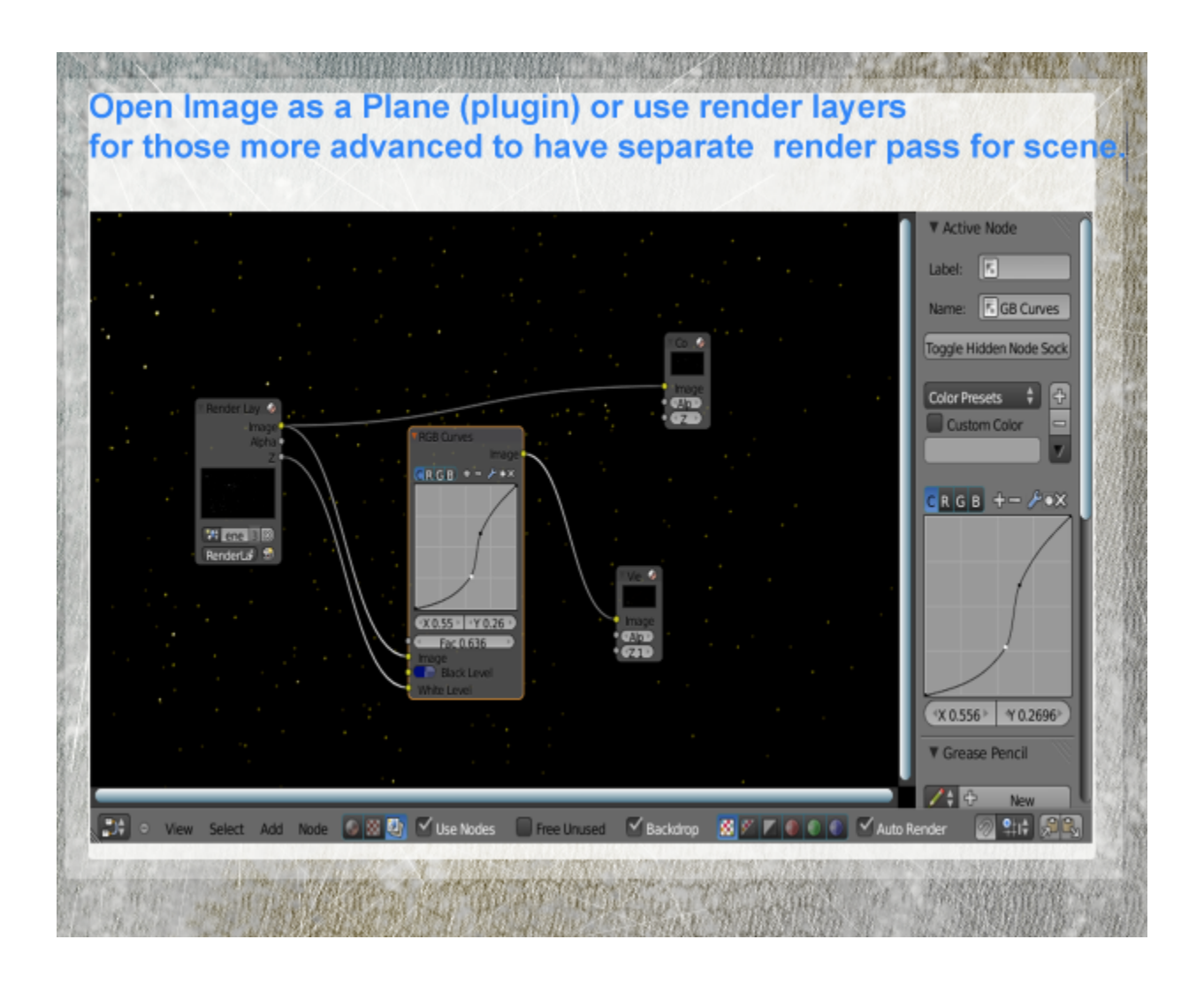

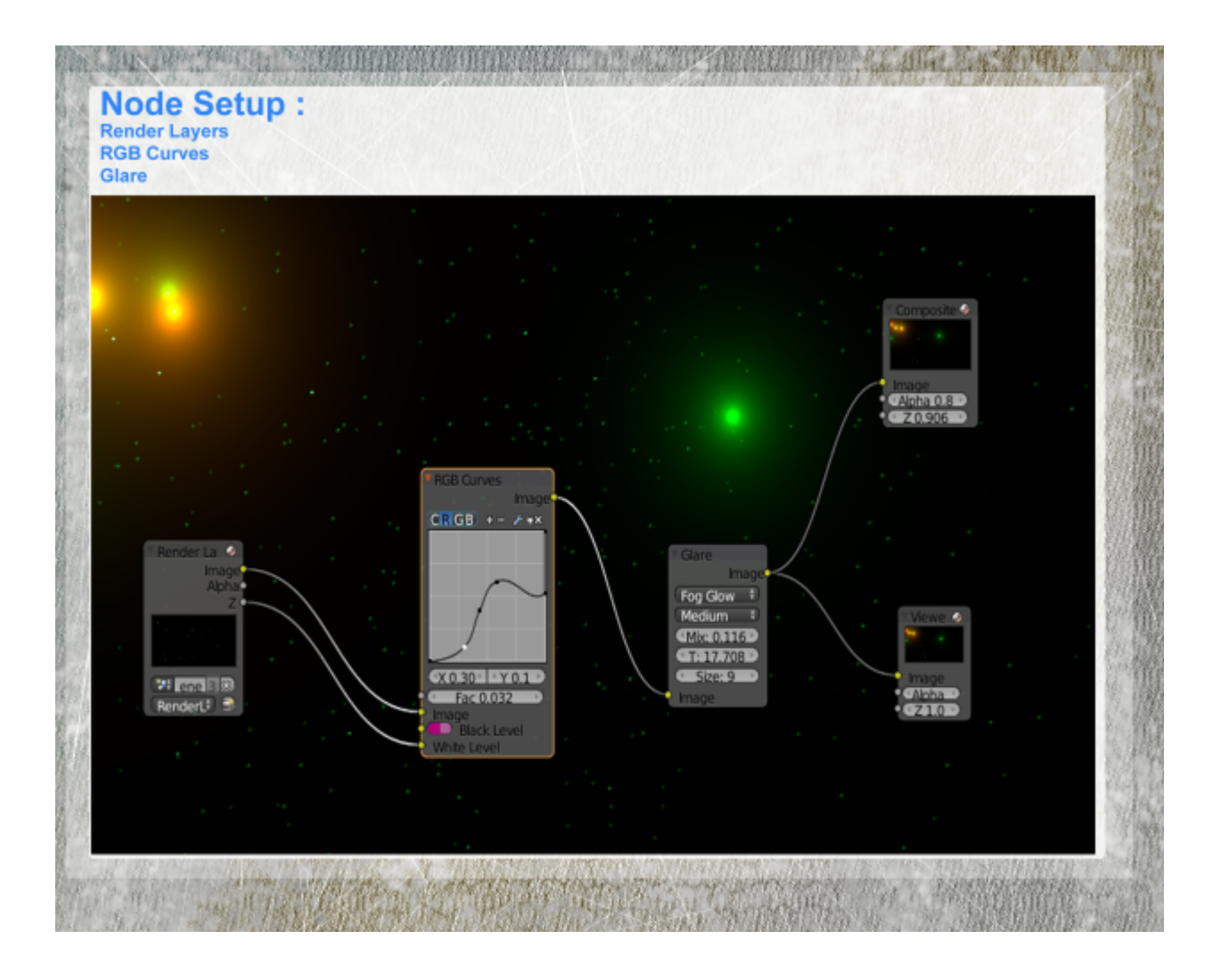